# **dynamodb-mapper Documentation**

*Release 1.8.0.dev*

**Max Noel**

June 07, 2013

# **CONTENTS**

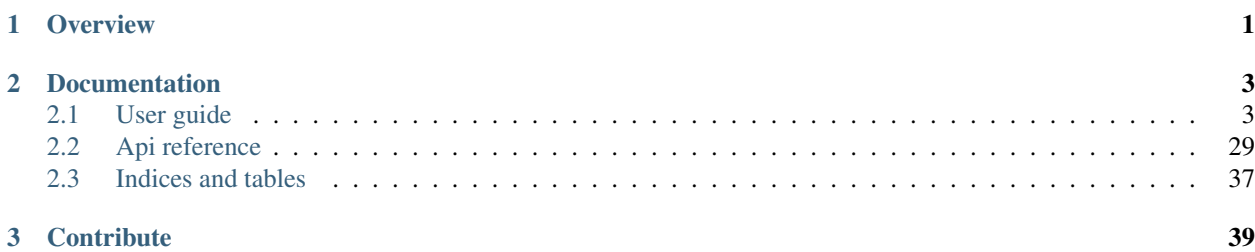

# **CHAPTER**

# **OVERVIEW**

<span id="page-4-0"></span>[DynamoDB](http://aws.amazon.com/dynamodb/) is a minimalistic NoSQL engine provided by Amazon as a part of their AWS product.

DynamoDB allows you to stores documents composed of unicode strings or numbers as well as sets of unicode strings and numbers. Each tables must define a hash key and may define a range key. All other fields are optional.

Dynamodb-mapper brings a tiny abstraction layer over DynamoDB to overcome some of the limitations with no performance compromise. It is highly inspired by the mature [MoongoKit project](http://namlook.github.com/mongokit)

# **DOCUMENTATION**

# <span id="page-6-1"></span><span id="page-6-0"></span>**2.1 User guide**

# **2.1.1 Overview of Dynamodb-mapper**

[DynamoDB](http://aws.amazon.com/dynamodb/) is a minimalistic NoSQL engine provided by Amazon as a part of their AWS product.

DynamoDB allows you to stores documents composed of unicode strings or numbers as well as sets of unicode strings and numbers. Each tables must define a hash key and may define a range key. All other fields are optional.

Dynamodb-mapper brings a tiny abstraction layer over DynamoDB to overcome some of the limitations with no performance compromise. It is highly inspired by the mature [MoongoKit project](http://namlook.github.com/mongokit)

# **Requirements**

- Boto =  $2.6.0$
- AWS account

# **Highlights**

- Python <-> DynamoDB type mapping
- Deep schema definition and validation with Onctuous (new in 1.8.0)
- Multi-target transaction (new in 1.6.0)
- Sub-transactions (new in 1.6.2)
- Migration engine (new in 1.7.0)
- Smart conflict detection (new in 1.7.0)
- Full low-level chunking abstraction for scan, query and get\_batch
- Default values
- Auto-inc hash key
- Framework agnostic

# **Logging**

Dynamodb-mapper uses 3 loggers:

- model
- model.database-access
- transactions

# **Known limitations**

• Dates nested in a dict or set can not be saved as datetime does not support JSON serialization. (issue #7)

# **Important performance notice**

To avoid superfluous DescribeTable requests, Table objects are cached after their first request. As it removes an extra overhead of ~20ms that was before each requests, it might let you go faster than your provisioned throughput. This will trigger an exponential backoff retry algorithm in Boto. While this algorithm is well done, be informed that the resulting effective throughput will be up to 40% *slower* than what you could have expected with your configured throughput.

If you ever reach this situation, you have 2 options:

- either increase (if bandwith allows) your provisioned throughput.
- either introduce manual, carefully chosen sleeps.

With the second option, I have been able to reach the theoretical throughput on an extremely intensive and non representative benchmark.

# **2.1.2 Getting started with Dynamodb-mapper**

# **Setup Dynamodb-mapper**

# **Installation**

\$ pip install dynamodb-mapper

## **Set you Amazon's API credential in ~/.boto**

```
[Credentials]
aws_access_key_id = <your access key>
aws_secret_access_key = <your secret key>
```
For advance configuration, please see the [official Boto documentation.](http://docs.pythonboto.org/en/latest/boto_config_tut.html)

## **Example data: DoomMap**

We want a DoomMap to be part of an episode. In our schema, the episodes are identified by an integer ID, this is the hash\_key. We also want our episodes to have multiple maps also identified by an integer. This map id is the range\_key. range\_key allows to logically group items that belongs to a same group.

Our maps also have an name and a set of cheats codes. In DynamoDB, all strings are stored as unicode hence the type. Lastly, we want each maps to recognize by \_\_defaults\_\_ the famous "Konami" cheat code.

#### **DoomMap Model**

Start by defining the document structure.

```
from dynamodb_mapper.model import DynamoDBModel
```

```
class DoomMap(DynamoDBModel):
    _ttable_t = u"doom_map"
    __hash_key__ = u"episode"
    \text{range\_key} = u \text{''map''}Schema = {
        u"episode": int,
        u"map": int,
        u"name": unicode,
        u"cheats": set,
    }
     \_\defaults\_\ = {
        u"cheats": set([u"Konami"]),
    }
```
All class attributes of the form  $\text{__attr__}$  are used to configure the mapper. Note that they are defined on the class level. Any accidental override in the instances will be ignored.

- \_table\_ Table name in DynamoDB
- hash\_key\_Name of the the hash key field
- \_range\_key\_Name of the (optional) range key field
- **\_\_schema\_\_** Dict mapping of **{"field\_name": type}**. Must at least contain the keys
- defaults Define an optional default value for each field used by \_\_init\_

For more informations on the models and defaults, please see the *[data models](#page-9-0)* section of this manual.

## **Initial Table creation**

Unlike MongoDB, table creation must be done explicitly. At the moment [create\\_table\(\)](#page-32-1), is the only case where you'd want to directly use the [ConnectionBorg](#page-32-2) class.

**from dynamodb\_mapper.model import** ConnectionBorg

```
conn = ConnectionBorg()
conn.create_table(DoomMap, 10, 10, wait_for_active=True)
```
When creating a table with, you must specify the model class and the desired R/W throughput that is to say the peek number of request per seconds you expect for you application. For more information, please see [Amazon's official](http://aws.amazon.com/dynamodb/faqs/#What_is_provisioned_throughput) [documentation.](http://aws.amazon.com/dynamodb/faqs/#What_is_provisioned_throughput)

Default behavior is to create the tables asynchronously but you may explicitly ask for synchronous creation with wait for active=True. Please note that only 10 tables may be in CREATING simultaneously.

#### **Example Usage**

First, create and  $s$  ave () new map in episode 1 and call it "Hangar". Let's also register a couple a cheats.

```
e1m1 = DoomMap()
e1m1.episode = 1
e1m1.map = 1e1m1.name = u"Hangar"
e1m1.cheats = set([u"idkfa", u"iddqd", u"idclip"])
e1m1.save()
```
It is now possible to  $qet$  () it from the database using a conpound index that is to say, both a hash\_key and a range\_key. By default, get uses "eventual consistence" for data access but it is possible to ask for strongly consistent data using consistent\_read=True.

```
# Later on, retrieve that same object from the DB...
e1m1 = DoomMap.get(1, 1)
```
What if I want to get all the maps in a given episode? This is the purpose of the query () methode which also allows to filter the results based on the range\_key value.

```
# query all maps of episode 1
e1_maps = DoomMap.query(hash_key=1)
# query all maps of episode 1 with 'map' hash_key > 5
from boto.dynamodb.condition import GT
e1_maps_after_5 = DoomMap.query(
   hash_key=1,
    range_key_condition=GT(5))
```
Dynamodb-mapper offers much more usage tools like [scan\(\)](#page-36-1) and [delete\(\)](#page-37-1), [Transaction](#page-39-0) support...

# <span id="page-9-0"></span>**2.1.3 Data models**

Models are formal Pythons objects telling the mapper how to map DynamoDB data to regular Python and vice versa.

# **Bare minimal model**

A bare minimal model with only a hash\_key needs only to define a \_\_table\_\_ and a hash\_key.

```
from dynamodb_mapper.model import DynamoDBModel
```

```
class MyModel(DynamoDBModel):
    \_table_ = u"...._{\text{hash\_key}} = u"key"
    Schema = {
        u"key": int,
        #...}
```
The model can then be instanciated and used like any other Python class.

```
>>> data = MyModel()
>>> data.key = u"foo/bar"
```
Initial values can even be specified directly in the constructor. Otherwise, unless *[defaults are provided](#page-14-0)*, all fields are set to None

```
>>> data = MyModel(key=u"foo/bar")
>>> repr(data.key)
"u'foo/bar'"
```
# **About keys**

While this is not stricly speaking related the mapper itself, it seems important to clarify this point as this is a key feature of Amazon's DynamoDB.

Amazon's DynamoDB has support for 1 or 2 keys per objects. They must be specified at table creation time and can not be altered. Neither renamed nor added or removed. It is not even possible to change their values whithout deleting and re-inserting the object in the table.

The first key is mandatory. It is called the hash\_key. The hash\_key is to access data and controls its replications among database partitions. To take advantage of all the provisioned R/W throughput, keys should be as random as possible. For more informations about hash\_key, please see [Amazon's developer guide](http://docs.amazonwebservices.com/amazondynamodb/latest/developerguide/BestPractices.html#UniformWorkloadBestPractices)

The second key is optional. It is called the range\_key. The range\_key is used to logically group data with a given hash\_key. *[More informations below](#page-13-0)*.

Data access relying either on the hash\_key or both the hash\_key and the range\_key is fast and cheap. All other options are very expensive.

We intend to add migration tools to Dynamodb-mapper in a later revision but do not expect miracles in this area.

This is why correctly modeling your data is crucial with DynamoDB.

#### **Creating the table**

Unlike other NoSQL engines like MongoDB, tables must be created and managed explicitely. At the moment, dynamodb-mapper abstracts only the initial table creation. Other lifecycle managment operations may be done directly via Boto.

To create the table, use [create\\_table\(\)](#page-32-1) with the model class as first argument. When calling this method, you must specify how much throughput you want to provision for this table. Throughput is mesured as the number of atomic KB requested or sent per second. For more information, please see [Amazon's official documentation.](http://aws.amazon.com/dynamodb/faqs/#What_is_provisioned_throughput)

**from dynamodb\_mapper.model import** DynamoDBModel, ConnectionBorg

```
conn = ConnectionBorg()
conn.create_table(MyModel, read_units=10, write_units=10, wait_for_active=True)
```
Important note: Unlike most databases, table creation may take up to 1 minute. during this time, the table is *not* usable. Also, you can not have more than 10 tables in CREATING or DELETING state any given time for your whole Amazon account. This is an Amazon's DynamoDB limitation.

The connection manager automatically reads your credentials from either:

- /etc/boto.cfg
- $\bullet \sim /$ .boto
- or AWS\_ACCESS\_KEY\_ID and AWS\_SECRET\_ACCESS\_KEY environment variables

If none of these places defines them or if you want to overload them, please use [set\\_credentials\(\)](#page-32-3) before calling create\_table.

For more informations on the connection manager, pease see [ConnectionBorg](#page-32-2)

#### **Region**

To change the AWS region from the the default us-east-1, use set region() before any method that creates a connection. The region defaults to RegionInfo:us-east-1.

You can list the currently available regions like this:

```
>>> import boto.dynamodb
>>> boto.dynamodb.regions()
[RegionInfo:us-east-1, RegionInfo:us-west-1, RegionInfo:us-west-2,
RegionInfo:ap-northeast-1, RegionInfo:ap-southeast-1, RegionInfo:eu-west-1]
```
## **Advanced usage**

#### **Namespacing the models**

This is more an advice, than a feature. In DynamoDB, each customer is allocated a single database. It is highly recommended to namespace your tables with a name of the form  $\langle$ application>- $\langle$ env>- $\langle$ model>.

#### **Deep schema definition and validation with Onctuous**

Onctous [\(http://pypi.python.org/pypi/onctuous\)](http://pypi.python.org/pypi/onctuous) has been integrated into DynamoDB-Mapper as part of 1.8.0 release cycle.

Before writing any validator relying on Onctuous, there is a crucial point to take into account. Validators are run when loading from DynamoDB *and* when saving to DynamoDB. save stores the output of the validators while reading functions feeds the validators with raw DynamoDB values that is to say, the serialized output of the validators.

Hence, validators must be accept both serialized and already de-serialized input. As of Onctuous 0.5.2, Coerce can safely do that as it checks the type before attempting anything.

To sum up, schema entries of the form

- base type (int, unicode, float, dict, list, ...) works seamlessly.
- datetime type: same special behavior as before
- [validators] and {'keyname': validators} are automatically (de-)serialized
- callable validators (All, Range, ...) MUST accept both serialized and de-serialized input

Here is a basic schema example using deep validation:

```
from dynamodb_mapper.model import DynamoDBModel
from onctuous.validators import Match, Length, All, Coerce
from datetime import datetime
class Article(DynamoDBModel):
   table = "Article"
   _{\text{hash\_key}} = "slug"Schema = {
        # Regex validation. Input and output are unicode so no coercion problem
       "sluq": Match("^[a-z0-9-]+$"),
        # Regular title and body definition
        "title": unicode,
        "body": unicode,
```

```
# Special case for dates. Not that you would have to handle
    # (de-)serialization yourself if you wanted to apply condition
   "published_date": datetime,
    # list of tags. I force unicode as an example even though it is not
    # strictly speaking needed here
   "tags": [All(Coerce(unicode), Length(min=3, max=15))],
}
```
#### <span id="page-12-0"></span>**Using auto-incrementing index**

For those coming from a SQL-like world (or even MongoDB UUIDs), adding an ID field or using the default one has become automattic. However, these environments are not limited to 2 indexes. Moreover, DynamoDB has no built-in support for UUIDs. Nonetheless, Dynamodb-mapper implements this feature at a higher level while. For more technical background on the *[internal implementation](#page-20-0)*.

If the field value is left to its default value of 0, a new hash\_key will automatically be generated when saving. Otherwise, the item is inserted at the specified hash\_key.

Before using this feature, make sure you *really need it*. In most cases another field can be used in place. A good hint is "which field would I have marked UNIQUE in SQL ?".

- for users, email or login field shoud do it.
- for blogposts, permalink could to it too.
- for orders, datetime is a good choice.

In some applications, you need a combination of 2 fields to be unique. You may then consider using one as the hash\_key and the other as the range\_key or, if the range\_key is needed for another purpose, combine try combining them.

At Ludia, this is a feature we do not use anymore in our games at the time of writing.

So, when to use it ? Some applications still need a ticket like approach and dates could be confusing for the end user. The best example for this is a bugtracking system.

#### **Use case: Bugtracking System**

```
from dynamodb_mapper.model import DynamoDBModel, autoincrement_int
class Ticket(DynamoDBModel):
   __table__ = u"bugtracker-dev-ticket"
    __hash_key__ = u"ticket_number"
    _schema_ =  {
       u"ticket number": autoincrement int,
       u"title": unicode,
       u"description": unicode,
       u"tags": set, # target, version, priority, ..., order does not matter
       u"comments": list, # probably not the best because of the 64KB limitation...
        # \ldots}
# Create a new ticket and auto-generate an ID
ticket = Ticket()
ticket.title = u"Chuck Norris is the reason why Waldo hides"
ticket.tags = set([u'priority:critical', u'version:yesterday'])
```

```
ticket.description = u"Ludia needs to create a new social game to help people all around the world f.
ticket.comments.append(u"...")
ticket.save()
print ticket.ticket_number # A new id has been generated
# Create a new ticket and force the ID
ticket = Ticket()ticket.ticket_number = 42
ticket.payload = u"foo/bar"
ticket.save() # create or replace item #42
print ticket.ticket_number # id has not changed
```
To prevent accidental data overwrite when saving to an arbitrary location, please see the detailed presentation of *[Saving](#page-18-0)*.

Please note that  $\text{hash\_key} = -1$  is currently reserved and nothing can be stored at this index.

You can not use autoincrement\_int and a range\_key at the same time. In the bug tracker example above, it also means that tickets number are distributed on the application scope, not on a per project scope.

This feature is only part of Dynamodb-mapper. When using another mapper or direct data access, you might *corrupt* the counter. Please see the reference documentation for implementation details and technical limitations.

## <span id="page-13-0"></span>**Using a range\_key**

Models may define a second key index called range\_key. While hash\_key only allows dict like access, range\_key allows to group multiple items under a single hash\_key and to further filter them.

For example, let's say you have a customer and want to track all it's orders. The naive/SQL-like implementation would be:

```
from dynamodb_mapper.model import DynamoDBModel, autoincrement_int
```

```
class Customer(DynamoDBModel):
    __table__ = u"myapp-dev-customers"
    _{\text{hash\_key}} = u"login"
    _schema_ =  {
        u"login": unicode,
        u"order_ids": set,
        #...}
class Order(DynamoDBModel):
    __table__ = u"myapp-dev-orders"
    __hash_key__ = u"order_id"
    Schema = {
```

```
u"order_id": autoincrement_int,
        #...}
# Get all orders for customer "John Doe"
```
customer = Customer(u"John Doe") order\_generator = Order.get\_batch(customer.order\_ids)

#### But this approach has many drawbacks.

#### • It is expensive:

– An update to generate a new autoinc ID

- An insertion for the new order item
- An update to add the new order id to the customer
- It is risky:
	- Items are limited to 64KB but the order\_ids set has no growth limit
- To get all orders from a giver customer, you need to read the customer first and use a get batch() request

As a first enhancement and to spare a request, you can use datetime instead of autoincrement\_int for the key order\_id but with the power of range keys, you could to get all orders in a single request:

```
from dynamodb_mapper.model import DynamoDBModel
from datetime import datetime
class Customer(DynamoDBModel):
    __table__ = u"myapp-dev-customers"
    _{\text{hash\_key}} = u"login"
    \Box schema\Box = {
        u"login": unicode,
        #u"orders": set, => This field is not needed anymore
        #...}
class Order(DynamoDBModel):
    __table__ = u"myapp-dev-orders"
    __hash_key__ = u"login"
    __range_key__ = u"order_id"
    Schema = {
        u"order_id": datetime,
        \#...
    }
# Get all orders for customer "John Doe"
Order.query(u"John Doe")
```
Not only is this approach better, it is also much more powerful. We could easily limit the result count, sort them in reverse order or filter them by creation date if needed. For more background on the querying system, please see the *[accessing data](#page-15-0)* section of this manual.

## <span id="page-14-0"></span>**Default values**

When instanciating a model, all fields are initialised to "neutral" values. For containers (dict, set, list, ...) it is the empty container, for unicode, it's the empty string, for numbers, 0...

It is also possible to specify the values taken by the fields when instanciating either with a \_\_defaults\_\_ dict or directly in *\_\_init\_\_*. The former applies to all new instances while the later is obviously on a per instance basis and has a higher precedence.

\_\_defaults\_\_ is a {u'keyname':default\_value}. \_\_init\_\_ syntax follows the same logic: Model(keyname=default\_value, ...).

default\_value can either be a scalar value or a callable with no argument returning a scalar value. The value must be of type matching the schema definition, otherwise, a TypeError exception is raised.

Example:

```
from dynamodb_mapper.model import DynamoDBModel, utc_tz
from datetime import datetime
# define a model with defaults
class PlayerStrength(DynamoDBModel):
   __table__ = u"player_strength"
    __hash_key__ = u"player_id"
    schema = {
       u"player_id": int,
       u"strength": unicode,
       u"last_update": datetime,
    }
    \text{defaults} = \{u"strength": u'weak', # scalar default value
       u"last_update": lambda: datetime.now(utc_tz), # callable default value
    }
>>> player = PlayerStrength(strength=u"chuck norris") # overload one of the defaults
>>> print player.strength
chuck norris
>>> print player.lastUpdate
2012-12-21 13:37:00.00000
```
## **Related exceptions**

## **SchemaError**

class dynamodb\_mapper.model.**SchemaError**

SchemaError exception is raised when a schema consistency check fails. Most of the checks are performed in [create\\_table\(\)](#page-32-1).

Common consistency failure includes lacks of *\_table\_, \_hash\_key\_, \_schema\_ definition or* when an [autoincrement\\_int](#page-38-0) hash\_key is used with a range\_key.

## **InvalidRegionError**

class dynamodb\_mapper.model.**InvalidRegionError** Raised when set region() is called with an invalid region name.

# <span id="page-15-0"></span>**2.1.4 Accessing data**

Amazon's DynamoDB offers 4 data access method. Dynamodb-mapper directly exposes them. They are documented here from the fastest to the slowest. It is interesting to note that, because of Amazon's throughput credit, the slowest is also the most expensive.

## **Strong vs eventual consistency**

While this is not stricly speaking related the mapper itself, it seems important to clarify this point as this is a key feature of Amazon's DynamoDB.

Tables are spreaded among partitions for redundancy and performance purpose. When writing an item, it takes some time to replicate it on all partitions. Usually less than a second according to the technical specifications. Accessing an item right after writing it might get you an outdated version.

In most applications, this will not be an issue. In this case we say that data is 'eventually consistent'. If this matters, you may request 'strong consistency' thus asking for the most up to date version. 'strong consistency' is also more twice as expensive in terms of capacity units as 'eventual consistency' and a bit slower too. So that keeping this aspect in mind is important.

'Eventual consistency' is the default behavior in all requests. It also the only available option for scan and get batch.

# **Querying**

The 4 DynamoDB query methods are:

- $qet()$
- [get\\_batch\(\)](#page-35-1)
- [query\(\)](#page-36-0)
- [scan\(\)](#page-36-1)

They all are classmethods returning instance(s) of the model. To get object(s):

```
>>> obj = MyModelClass.get(...)
```
Use get or batch get to get one or more item by exact id. If you need more than one item, it is highly recommended to use batch  $q$ et instead of  $q$ et in a loop as it avoids the cost of multiple network call. However, if strong consistency is required, get is the only option as DynamoDB does not support it in batch mode.

When objects are logically grouped using a *[range\\_key](#page-13-0)* it is possible to get all of them in a simple query and fast query provided they all have the same known hash\_key. [query\(\)](#page-36-0) also supports [a couple of handy filters.](http://docs.pythonboto.org/en/latest/ref/dynamodb.html#boto.dynamodb.layer2.Layer2.query)

When querying, you pay only for the results you really get this is what makes filtering interesting. They work both for strings and for numbers. The BEGINSWITH filter is extremely handy for namespaced range\_key. When using  $EQ(x)$  filter, it may be preferable for readability to rewrite it as a regular  $qet$ . The cost in terms of read units is strictly speaking the same.

If needed [query\(\)](#page-36-0) support strong consistency, reversing scan order and limiting the results count.

The last function, scan, is like a generalised version of query. Any field can be filtered and more filters are available. There is a [complete list](http://docs.pythonboto.org/en/latest/ref/dynamodb.html#boto.dynamodb.layer2.Layer2.scan) on the Boto website. Nonetheless, scan results are *always* eventually consistent.

This said, scan is extremely expensive in terms of throughput and its use should be avoided as much as possible. It may even impact negatively pending regular requests causing them to repetively fail. Underlying Boto tries to gracefully handle this but you overall application's performance and user experience might suffer a lot. For more informations about scan impact, please see [Amazon's developer guide](http://docs.amazonwebservices.com/amazondynamodb/latest/developerguide/BestPractices.html#ScanQueryConsiderationBestPractices)

To retrieve results of [get\\_batch\(\)](#page-35-1), [query\(\)](#page-36-0) and [scan\(\)](#page-36-1), just loop over the result list. Technically, they all rely on high-level generators abstracting the query chunking logic.

All querying methods persists the original raw object for *[raise\\_on\\_conflict](#page-18-0)* and transactions.

# **Use case: Get user Chuck Norris**

This first example is pretty straight-forward.

**from dynamodb\_mapper.model import** DynamoDBModel

```
# Example model
class MyUserModel(DynamoDBModel):
    \_table_ = u"....
```

```
__hash_key__ = u"fullname"
    _schema_ = {# This is probably a good key in a real world application because of homonynes
       u"fullname": unicode,
        # [...]
    }
# Get the user
myuser = MyUserModel.get("Chuck Norris")
# Do some work
print "myuser({})".format(myuser.fullname)
```
#### **Use case: Get only objects after 2012-12-21 13:37**

At the moment, filters only accepts strings and numbers. If you need to filter dates for time based applications. To workaround this limitation, you need to export the datetime object to the internal W3CDTF representation.

```
from datetime import datetime
from dynamodb_mapper.model import DynamoDBModel, utc_tz
from boto.dynamodb.condition import *
# Example model
class MyDataModel(DynamoDBModel):
    \_table_ = u"...._{\text{hash\_key}} = u''h_{\text{key}}''\text{image\_key} = u''r\text{key}''Schema = {
        u"h_key": int,
        u"r_key": datetime,
        \# [\ldots]}
# Build the date condition and export it to W3CDTF representation
date_obj = datetime.datetime(2012, 12, 21, 13, 31, 0, tzinfo=utc_tz),
date_str = date_obj.astimezone(utc_tz).strftime("%Y-%m-%dT%H:%M:%S.%f%z")
# Get the results generator
mydata_generator = MyDataModel.query(
    hash_key_value=42,
    range_key_condition=GT(date_str)
\lambda# Do some work
for data in mydata_generator:
    print "data({}, {})".format(data.h_key, data.r_key)
```
#### **Use case: Query the most up to date revision of a blogpost**

There is no builtin filter but this can easily be achieved using a conjunction of limit and reverse parameters. As query returns a generator, limit parameter could seem to be of no use. However, internaly DynamoDB sends results by batches of 1MB and you pay for all the results so... you'd beter use it.

```
from dynamodb_mapper.model import DynamoDBModel, utc_tz
```

```
# Example model
class MyBlogPosts(DynamoDBModel):
    \_table_ = u"....\_\hashash\_key\_\_ = u"post_id"
    __range_key__ = u"revision"
    _schema_ =  {
        u"post_id": int,
        u"revision": int,
        u"title": unicode,
        u"tags": set,
        u"content": unicode,
        # [ \ldots ]}
# Get the results generator
mypost_last_revision_generator = MyBlogPosts.query(
    hash_key_value=42,
    limit=1,
    reverse=True
\lambda# Get the actual blog post to render
try:
    mypost = mypost_last_revision_generator.next()
except StopIteration:
    mypost = None # Not Found
```
This example could easily be adapted to get the first revision, the n first comments. You may also combine it with a condition to get pagination like behavior.

# **2.1.5 Data manipulation**

Amazon's DynamoDB offers the ability to both update and insert data with a single save () method that is mostly exposed by Dynamodb-mapper.

# <span id="page-18-0"></span>**Saving**

As Dynamodb-mapper directly exposes items properties as python properties, manipulating data is as easy as manipulating any Python object. Once done, just call [save\(\)](#page-37-0) on your model instance.

# **Conflict detection**

[save\(\)](#page-37-0) has an optional parameter raise\_on\_conflict. When set to True, save will ensure that:

- saving a *new* object will not overwrite a pre-existing one at the same keys
- DB object has not changed before saving when the object was read form the DB.

If the first scenario occurs, [OverwriteError](#page-21-0) is raised. In all other cases, it is [ConflictError](#page-21-1).

Please note that [ConflictError](#page-21-1) inherits from [OverwriteError](#page-21-0). If you make a distinction between both cases, OverwriteError must be the first except block.

# <span id="page-19-0"></span>**Use case: Virtual coins**

When a player purchases a virtual good in a game, virtual money is withdrawn from from its internal account. After the operation, the balance must be  $> 0$ . If multiple orders are being processed at the same time, we must prevent the *lost update* scenario:

- $\bullet$  initial balance = 200
- purchase P1 150
- purchase P2 100
- read balance P1 -> 200
- read balance P2 -> 200
- update balance P1 -> 50
- update balance P1 -> 100

Indeed, when saving, you expect that the balance has not changed. This is what raise\_on\_conflict is for.

**from dynamodb\_mapper.model import** DynamoDBModel, autoincrement\_int

```
class NotEnoughCreditException(Exception):
    pass
```

```
class User(DynamoDBModel):
    __table__ = u"game-dev-users"
    _{\text{hash\_key}} = u"login"
    Schema = {
        u"login": unicode,
        u"firstname": unicode,
        u"lastname": unicode,
        u"email": unicode,
        u"connections": int,
        #...u"balance": int,
    }
user = User.get("waldo")
if user.balance -150 < 0:
    raise NotEnoughCreditException
user.balance -= 150
try:
    user.save(raise_on_conflict=True)
except ConflictError:
    print "Ooops: Lost update syndrome caught!"
```
Note: In a real world application, this would most probably be wrapped in *[Transactions](#page-21-2)* which transparently rely on the same mechanism and provides a way to persist states.

#### **Deleting**

Just like [save\(\)](#page-37-0), [delete\(\)](#page-37-1) features the raise\_on\_conflict option. When True, it will ensure that:

- deleting a *new* object does nothing. In other words, you are not accidentally deleting a random Item
- DB object has not changed before deleting when the object was read form the DB.

In all other case, the delete operation will proceed as usual .

Note: Eventual consistent read operations might be able to successfully get the Item for a short while, usually under 1s.

#### **Use case: single operation user deletion**

An item may be deleted in a single operation as long as the keys are known. The trick is to create an object with only these keys and to call delete on it. Of course, it will not work if raise\_on\_conflict=True.

```
from dynamodb_mapper.model import DynamoDBModel, autoincrement_int
from boto.dynamodb.exceptions import DynamoDBKeyNotFoundError
```

```
class User(DynamoDBModel):
   __table__ = u"game-dev-users"
    __hash_key__ = u"login"
    _schema_ = {u"login": unicode,
        u"firstname": unicode,
        u"lastname": unicode,
        u"email": unicode,
        u"connections": int,
        # \ldotsu"balance": int,
    }
try:
    user = User(login=u"waldo")
    user.delete()
except DynamoDBKeyNotFoundError:
    print "Ooops: user 'waldo' did not exist. Can't delete it!"
```
#### <span id="page-20-0"></span>**Autoincrement technical background**

When saving an Item with an [autoincrement\\_int](#page-38-0) hash\_key, the [save\(\)](#page-37-0) method will automatically add checks to prevent accidental overwrite of the "magic item". The magic item holds the last allocated ID and is saved at hash  $key=-1$ . If hash key is None then a new ID is automatically and atomically allocated meaning that no collision can occure even if the database connection is lost. Additionaly, a check is performed to make sure no Item were manually inserted to this location. If applicable, a maximum of  $MAX$ <sub>RETRIES</sub>=100 attempts to allocate a new ID will be performed before raising [MaxRetriesExceededError](#page-25-0). In all other cases, the Item will be saved exactly where requested.

To make it short, Items involving an autoincrement int hash key will involve 2 write request on first save. It is important to keep it in mind when dimensioning an insert-intensive application.

*[Know when to use it, when \\*not\\* to use it](#page-12-0)*.

Example:

```
>>> model = MyModel() # model with an autoincrement_int 'id' hash_key
>>> model.do_stuff()
>>> model.save()
>>> print model.id # An id field is automatically generated
7
```
## **About editing hash\_key and/or range\_key values**

Key fields specifies the Item position. Amazon's DynamoDB has no support for "moving" an Item. It means that any edition of hash\_key and/or range\_key values will preserve the original Item and insert a *new* one at the specified location. To prevent accidental key value change, set raise\_on\_conflict=True when calling *save'*.

If you indeed meant to move the Item:

- delete the item
- save it to the new location

#### Example:

```
>>> model = MyModel.get(24)
>>> model.delete() # Delete *first*
>>> model.id = 42 # Then change the key(s)
>>> model.save() # Finally, save it
```
# **Logically group data manipulations**

Some data manipulations requires a whole context to be consistent, status saving or whatever. If your application requires any of these features, please go to the *[transactions section](#page-21-2)* of this guide.

# **Limitations**

Some limitations over Amazon's DynamoDB currently applies to this mapper. save () has no support for :

- returning data after a transaction
- atomic increments

Please, let us know if this is a blocker to you!

## **Related exceptions**

# **OverwriteError**

<span id="page-21-0"></span>class dynamodb\_mapper.model.**OverwriteError**

Raised when saving a DynamoDBModel instance would overwrite something in the database and we've forbidden that because we believe we're creating a new one (see  $DynamoDBModel$ . save()).

## **ConflictError**

<span id="page-21-1"></span>class dynamodb\_mapper.model.**ConflictError**

Atomic edition failure. Raised when an Item has been changed between the read and the write operation and this has been forbid by the raise on conflict argument of  $DynamODBModel$ .save() (i.e. when somebody changed the DB's version of your object behind your back).

# <span id="page-21-2"></span>**2.1.6 Transactions**

The *[save use case](#page-19-0)* demonstrates the use of raise\_on\_conflict argument. What it does is actually implement by hand a transaction. Amazon's DynamoDB has no "out of the box" transaction engines but provides this parameter as an elementary block for this purpose.

# **Transaction concepts**

Transactions are a convenient way to logically group database operations while trying as much as possible to enforce consistency. In Dynamodb-mapper, transactions *are* plain DynamoDBModel thus allowing them to persist their state. Dynamodb-mapper provides 2 grouping level: Targets and sub-transactions.

Transactions operates on a list of 'targets'. For each target, it needs list of transactors. transactors are tuples of (getter, setter). The getter is responsible of either getting a fresh copy of the target either create it while setter performs the modifications. The call to save is handled by the engine itself.

For each target, the transaction engine will successively call getter and setter until save() succeeds. save() will succeed if and only if the target has not been altered by another thread in the mean time thus avoiding the lost update syndrome.

Optionally, transactions may define a method  $\text{__setup()}$  $\text{__setup()}$  $\text{__setup()}$  which will be called before any transactors.

Sub-transactions, if applicable, are ran after the main transactors if they all succeeded. Hence,  $\text{setup}($  and the transactors may dynamically append sub-transactions to the main transactions.

Unless the transaction is explicitely marked transient, its state will be persisted to a dedicated table. Transaction base class embeds a minimal schema that should suit most applications but may be overloaded as long as a datetime range\_key is preserved along with a unicode status field.

Since version 1.7.0, transactions may operate on new (not yet persisted) Items.

## **Using the transaction engine**

To use the transaction engine, all you have to do is to define *\_\_table\_\_* and overload \_get\_transactors(). Of course the transactors will themselves will need to be implemented. Optionally, you may overload the whole schema or set transient=True. A \_setup() method may also be implemented.

During the transaction itself, please set requester\_id field to any relevant interger unless the transaction is transient. \_setup() is a good place to do it.

Note: transient flag may be toggled on a per instance basis. It may even be toggled in one of the transactors.

#### **Use case: Bundle purchase**

```
from dynamodb_mapper.transactions import Transaction, TargetNotFoundError
```
# define PlayerExperience, PlayerPowerUp, PlayerSkins, Players with user\_id as hash\_key

```
class InsufficientResourceError(Exception):
   pass
```

```
bundle = \{u"cost": 150,
    u"items": [
        PlayerExperience,
        PlayerPowerUp,
        PlayerSkins
    ]
}
class BundleTransaction(Transaction):
    transient = False # Make it explicit. This is anyway the default.
    __table__ = u"mygame-dev-bundletransactions"
```

```
def __init__(self, user_id, bundle):
        super(BundleTransaction, self). __init_()
        self.requester_id = user_id
        self.bundle = bundle
    # _setup() is not needed here
    def _get_transactors(self):
        transactors = [(
            lambda: Players.get(self.requester_id), # lambda
            self.user_payment # regular callback
        )]
        for Item in self.bundle.items:
            transactors.append((
                lambda: Item.get(self.requester_id),
                lambda item: item.do_stuff()
            ))
        return transactors
    def user_payment(self, player):
        if player.balance < self.bundle.cost:
            raise InsufficientResourceError()
        player.balance -= self.bundle.cost
# Run the transaction
try:
    transaction = BundleTransaction(42, bundle)
    transaction.commit()
except InsufficientResourceError:
    print "Ooops, user {} has not enough coins to proceed...".format(42)
```
#### #That's it !

This example has been kept simple on purpose. In a real world application, you certainly would *not* model your data this way ! You can notice the power of this approach that is compatible with lambda niceties as well as regular callbacks.

#### **Use case: PowerUp purchase**

This example is a bit more subtle than the previous one. The customer may purchase a '*surprise*' bundle of powerups. The database knows what is in the pack while the client application does not. As bundles may change from time to time, we want to log what exactly was purchased. Also, the actual PowerUp registration should not start until the Coins transaction has succeeded.

To reach this goal, we could

- pre-load the Bundle
- dynamically use the content in get\_transactors
- save the detailed status in a specially overloaded Transaction's schema

But that's more hand work.

A much better way is to split the transaction into PowerupTransaction and UserPowerupTransaction. The former handles the coins and the registration of the sub-transaction while the later handles the PowerUo magic.

```
from dynamodb_mapper.transactions import Transaction, TargetNotFoundError
# define PlayerPowerUp, Players with user_id as hash_key
class InsufficientResourceError(Exception):
   pass
# Sub-Transaction of PowerupTransaction. Will have i's own status
class UserPowerupTransaction(transaction):
   __table__ = u"mygame-dev-userpoweruptransactions"
    def __init__(self, player, powerup):
        super(UserPowerupTransaction, self). __init__()
        self.requester_id = player.user_id
        self.powerup = powerup
    def _get_transactors(self):
        return [(
            lambda: PlayerPowerUp.get(self.requester_id, self.powerup),
            do_stuff()
        )]
# Main Transaction class. Will have it's own status
class PowerupTransaction(Transaction):
    __table__ = u"mygame-dev-poweruptransactions"
   cost = 150 # hard-coded cost for the demo
   powerups = ["..."] # hard-coded powerups for the demo
    def _get_transactors(self):
        return [(
            lambda: Players.get(self.requester_id),
            self.user_payment
        )]
    def user_payment(self, player):
        # Payment logic
        if player.balance < self.cost:
            raise InsufficientResourceError()
        player.balance -= self.cost
        # Register (overwrite) sub-transactions
        self.subtransactions = []
        for powerupName in self.powerups:
            self.subtransactions.append = (player, powerupName)
# Run the transaction
try:
    transaction = PowerupTransaction(requester_id=42)
   transaction.commit()
except InsufficientResourceError:
   print "Ooops, user {} has not enough coins to proceed...".format(42)
#That's it !
```
Note: In some special "real-World(tm)" situations, it may be necessary to modify the behavior of subtransactions. It is possible to overload the method [Transaction.\\_apply\\_subtransactions\(\)](#page-40-2) for this purpose. Use case:

sub-transactions have been automatically/randomly generated by the main transaction and the application needs to know wich one were generated or perform some other application specific tasks when applying.

## **Related exceptions**

#### **MaxRetriesExceededError**

```
class dynamodb_mapper.model.MaxRetriesExceededError
     Raised when a failed operation couldn't be completed after retrying MAX_RETRIES times (e.g. saving an
```
autoincrementing hash\_key).

Note: MAX\_RETRIES is currently hardcoded to 100 in transactions module.

#### **TargetNotFoundError**

class dynamodb\_mapper.transactions.**TargetNotFoundError** Raised when attempting to commit a transaction on a target that doesn't exist.

# **2.1.7 Migrations**

As the the development goes, data schema in the application evolves. As this is NoSQL, there is no notion of "column" hence no way to update a whole table at a time. In a sense, this is a good point. Migrations may be done lazily with no need to lock the database for hours.

Migration module aims to provide simple tools for most common migration scenarios.

## **Migration concepts**

Migrations involves 2 steps

- 1. detecting the current version
- 2. if need be, perform operations

Version detection will always be performed as long as a Migration class is associated with the DynamoDbModel to make sure the object is up to date.

The version is detected by running check\_N successively on the raw boto data. N is a revision integer. Revisions number do not need to be consecutive and are sorted in natural decreasing order. Its means that N=11 is considered bigger than N=2.

- If check\_N returns True, detected version version will be N.
- If check\_N returns False, go on with the immediate lower version
- If no check\_N succeed, [VersionError](#page-28-0) is raised.

Migration in itself is performed by successively running migrate\_to\_N on the raw boto data. This enables you to run incremental migration. The first migrator ran has  $N >$  current\_version. Revision number N needs not be consecutive nor to have check\_N equivalents.

If your lowest possible version is n, you need to have a check\_n but no migrate\_to\_n as there is no lower version to migrate to n. On the contrary, you need to have both a migrator and a version checker to the latest revisions. The migrator will be needed to update older objects while the the version checker will ensure the Item is at the latest revision. If it returns True, no migration will be performed.

At the end of the process, the version is assumed to be the latest. No additional check will be performed. The migrated object needs to be saved manually.

#### **When will the migration be useful?**

#### Non null field is added

- detection: no field in raw data
- migration: add the field in raw data
- Note: this is of no use if empty values are allowed as there is no distinction between empty and non existing values in boto

#### Renamed field

- detection: old field name in raw\_data
- migration: insert a new field with the old value and del the old field in raw\_data.

## Deleted field

- detection: old field still exist in raw data
- migration: del old field from raw data

#### Type change

- detection: if converting the raw data field to the expected type fails.
- migration: perform the type conversion manually and serialize it back *before* returning other data

#### **When will it be of no use?**

Table rename You need to manually fall-back to the old table.

Field migration between table You still need some high level magic.

For complex use cases, you may consider freezing you application and running an EMR on it.

#### **Use case: Rename field 'mail' to 'email'**

## **Migration engine**

```
from dynamodb_mapper.migration import Migration
```

```
class UserMigration(Migration):
    # Is it at least compatible with first revision ?
    def check_1(self, raw_data):
       field_count = 0
       field_count += u"id" in raw_data and isinstance(raw_data[u"id"], unicode)
        field_count += u"energy" in raw_data and isinstance(raw_data[u"energy"], int)
        field_count += u"mail" in raw_data and isinstance(raw_data[u"mail"], unicode)
        return field_count == len(raw_data)
    #No migrator to version 1: in can not be older than version 1 !
    # Is the object Up to date ?
```

```
def check_2(self, raw_data):
   field_count = 0field_count += u"id" in raw_data and isinstance(raw_data[u"id"], unicode)
   field_count += u"energy" in raw_data and isinstance(raw_data[u"energy"], int)
    field_count += u"email" in raw_data and isinstance(raw_data[u"email"], unicode)
   return field_count == len(raw_data)
# migrate from previous revision (1) to this one (the latest)
def migrate_to_2(self, raw_data):
   raw_data[u"email"] = raw_data[u"mail"]
   del raw_data[u"mail"]
   return raw_data
```
## **Enable migrations in model**

```
from dynamodb_mapper.model import DynamoDBModel
```

```
class User(DynamoDBModel):
    _ttable_t = "user"
    _{\text{hash\_key}} = "id"
    __migrator__ = UserMigration # Single line to add !
    _schema_ = {"id": unicode,
        "energy": int,
        "email": unicode
    }
```
## **Example run**

Let's say you have an object at revision 1 in the db. It will look like this:

```
raw_data_version_1 = {
   u"id": u"Jackson",
   u"energy": 6742348,
    u"mail": u"jackson@tldr-ludia.com",
}
```
Now, migrate it:

```
>>> jackson = User.get(u"Jackson")
# Done, jackson is migrated, but let's check it
>>> print jackson.email
u"jackson@tldr-ludia.com" #Alright !
>>> jackson.save(raise_on_conflict=True)
# Should go fine if no concurrent access
```
#### **raise\_on\_conflict integration**

Internally, raise\_on\_conflict relies on the raw data dict from boto to generate a non conflict detection. This dict is stored in the model instance *before* the migration engine is triggered so that *raise\_on\_conflict* feature will keep on working as expected.

This behavior guarantees that *[Transactions](#page-21-2)* works as expected even when dealing with migrated objects.

# **Related exceptions**

# **VersionError**

<span id="page-28-0"></span>class dynamodb\_mapper.migration.**VersionError**

VersionError exception is raised when schema version could no be identied It may meam that the Python schema is *older* that the DB item or simply is not the right type.

# **2.1.8 Change log - Migration guide.**

# **DynamoDBMapper 1.8.0.dev**

This section documents all user visible changes included between DynamoDBMapper versions 1.8.0 and versions 1.7.1

# **Additions**

- add DynamoDBModel.validate() based on Onctuous
- data are validated prior to any write operations
- cache tables objects in ConnectionBorg to avoid superfluous''DescribeTable'' requests

## **Changes**

- \_schema\_can now use Onctuous for deep definitions
- DynamoDBModel.\_\_init\_\_ set members with no value nor default value to None instead of "neutral" value
- revert the fix for bug #17 (regressions).
- move dev deps to requirements.dev.txt (pip install -r requirements.dev.txt)

## **Upgrade**

- all functions relying on type coercion in \_\_init\_\_ will now need to it themselves
- make sure all fields are set before saving or marked as optional as "neutral" values are no longer generated

# **DynamoDBMapper 1.7.1**

This section documents all user visible changes included between DynamoDBMapper versions 1.7.1 and versions 1.7.0

## **Changes**

- OverwriteError inherits from ConflictError so that raise\_on\_conflict always raises ConflictError while staying retro-compatible
- fix bug #17: enforce type coercion in DynamoDBModel. \_\_init\_\_. (thanks luckyasser)

• (internal) no more "MAGIC ITEM" initialisation for auto inc int. It is not needed.

# **DynamoDBMapper 1.7.0**

This section documents all user visible changes included between DynamoDBMapper versions 1.6.2 and versions 1.7.0

### **Additions**

- migration engine single object
- method ConnectionBorg.set\_region to specify Amazon's region (thanks kimscheibel)
- method DynamoDBModel.from\_db\_dict which additionaly saves \_raw\_data
- raise\_on\_conflict on DynamoDBModel.save, defaults to False
- raise on conflict on DynamoDBModel.delete, defaults to False

#### **Changes**

- rename ExpectedValueError to ConflictError to reflect its true meaning
- rename to \_db\_dict to \_to\_db\_dict. Should not be used anymore
- rename from\_dict to \_from\_db\_dict. Should not be used anymore
- transactions may create new Items (side effect of raise\_on\_conflict refactor)
- fix bug #13 in dates de-serialization. (thanks Merwok)
- open only one shared boto connection per process instead of on/thread. Boto is thread-safe
- re-implement get\_batch to rely on boto new generator. Fixes 100 Items limitation and paging.
- boto min version is 2.6.0

#### **Removal**

- expected\_values feature was incompatible with the migration engine
- allow\_overwrite feature was not needed with raise\_on\_conflict
- to\_db\_dict and from\_dict are no longer public
- ThroughputError. Throughput checks are delegated to Amazon's API (thanks kimscheibel)
- new\_batch\_list\_nominal is not needed anymore with boto>=2.6.0

## **Upgrade**

**conflict detection** Wherever save was called with expected values=... and/or allow\_overwrite=False, replace it with a call to save with raise\_on\_conflict=True. It should handle most if not all use cases. In some place, you'll even be able to get rid of to\_db\_dict. Rename also all instances of ExpectedValueError to ConflictError

raise\_on\_conflict=True –> allow\_overwrite=False for new objects raise\_on\_conflict=True –> expected\_values=... for existing objects

- data (de-)serialization from dict and to db dict have been moved to private from db dict and \_to\_db\_dict. Any direct use of these should be avoided \_from\_db\_dict *will* mark data as coming from the DB
	- from\_dict(data\_dict) for initialization should be replaced by \_\_init\_\_(\*\*data\_dict)
	- to\_db\_dict for data export should be replaced by to\_json\_dict
	- overloading for custom DB Item (de-)serialization can still be done provided that the function is renamed

# **DynamoDBMapper 1.6.3**

This section documents all user visible changes included between DynamoDBMapper versions 1.6.2 and versions 1.6.3

# **Changes**

• fix bug #11 in delete. Keys were not serialized

# **DynamoDBMapper 1.6.2**

This section documents all user visible changes included between DynamoDBMapper versions 1.6.1 and versions 1.6.2

## **Additions**

- transactions may generate a list of sub-transactions to run after the main one
- log all successful queries
- add parameter limit on query method defaulting to None
- extensive documentation

## **Upgrade**

```
sub-transactions If __init__() is called in any of your transactions, make sure to call
    super(MyTransactionClass, self). __init__(**kwargs)
```
## **Known bugs - limitations**

- #7 Can't save models where a datetime field is nested in a dict/list
- Can't use datetime objects in scan and query filters
- DynamoDBModel.from\_dict() does not check types as opposed to \_\_init\_()

# **DynamoDBMapper 1.6.1**

This section documents all user visible changes included between DynamoDBMapper version 1.6.0 and version 1.6.1

#### **Changes**

• fixed bug in scan

## **DynamoDBMapper 1.6.0**

This section documents all user visible changes included between DynamoDBMapper versions 1.5.0 and versions 1.6.0

#### **Additions**

- support for default values in a \_\_defaults\_\_ dict
- specify instances members via global \_\_init\_\_ \*\*kwargs
- autogenerated API documentation

#### **Changes**

- transactions engine rewrite to support multiple targets
- transactions always persisted after first write attempt
- transactions engine now embeds its own minimal schema
- transactions can be set transient on a 'per instance basis' instead of class
- autoinc hash key now relies on atomic add to prevent risks of races
- autoinc magic element moved to -1 instead of 0 to prevent accidental overwrite
- autoinc magic element now hidden from scan results
- factorized default value code
- enforce batch size 100 limit
- full inline documentation
- fixed issue: All transactions fail if they have a bool field set to False
- 99% test coverage

## **Removal**

(None)

## **Upgrade**

- **autoinc** For all tables relying on autoinc feature, manually move element at 'hash\_key' = 0 to 'hash\_key'  $=-1$
- transactions Should be retro-compatible but you are strongly advised to adopt the new API specify targets and setters via Transactions.\_get\_transactors - avoid any use of Transactions.\_get\_target and Transactions.\_alter\_target - save is now called automatically as long as at least 1 write was attempted - \_\_schema\_\_ might not be required anymore due to

Transaction having a new one - requester id hash key must be set by the user See these method's documentation for more informations

#### **Known bugs**

(None)

# <span id="page-32-0"></span>**2.2 Api reference**

# **2.2.1 Connection class**

## **Class definition**

```
class dynamodb_mapper.model.ConnectionBorg
```
Borg that handles access to DynamoDB.

You should never make any explicit/direct boto.dynamodb calls by yourself except for table maintenance operations :

```
•boto.dynamodb.table.update_throughput()
```
•boto.dynamodb.table.delete()

Remember to call set\_credentials(), or to set the AWS\_ACCESS\_KEY\_ID and AWS\_SECRET\_ACCESS\_KEY environment variables before making any calls.

#### **Initialisation**

<span id="page-32-3"></span>ConnectionBorg.**set\_credentials**(*aws\_access\_key\_id*, *aws\_secret\_access\_key*) Set the DynamoDB credentials. If boto is already configured on this machine, this step is optional. Access keys can be found in [Amazon's console.](https://aws-portal.amazon.com/gp/aws/developer/account/index.html?action=access-key)

# **Parameters**

- aws\_access\_key\_id AWS api access key ID
- aws\_secret\_access\_key AWS api access key

<span id="page-32-4"></span>ConnectionBorg.**set\_region**(*region\_name*) Set the DynamoDB region. If this is not set AWS defaults to 'us-east-1'.

Parameters region\_name – The name of the region to use

#### **Create a table**

<span id="page-32-1"></span>ConnectionBorg.**create\_table**(*cls*, *read\_units*, *write\_units*, *wait\_for\_active=False*) Create a table that'll be used to store instances of cls.

See [Amazon's developer guide](http://docs.amazonwebservices.com/amazondynamodb/latest/developerguide/ProvisionedThroughputIntro.html) for more information about provisioned throughput.

#### **Parameters**

- cls The class whose instances will be stored in the table.
- read units The number of read units to provision for this table (minimum 5)
- write units The number of write units to provision for this table (minimum 5).
- wait\_for\_active If True, create\_table will wait for the table to become ACTIVE before returning (otherwise, it'll be CREATING). Note that this can take up to a minute. Defaults to False.

# **2.2.2 Migration class**

# **Class definition**

<span id="page-33-0"></span>class dynamodb\_mapper.migration.**Migration**(*model*)

Migration engine base class. It defines all the magic to make things easy to use. To migrate a raw schema, only instanciate the migrator and "call" the instance with the raw\_dict.

```
>>> migrator = DataMigration()
>>> migrated_raw_data = migrator(raw_data)
```
Migrators must derive from this class and implement methods of the form - check\_N(raw\_data) -> returns True if raw\_data is compatible with version  $N$  - migrate\_to\_N(raw\_data) -> migrate from previous version to this one

check\_N are all called in the decreasing order. The first to return True determines the version.

All migrators functions are called successively starting at N+1 assuming N is the current version number

N version numbers do not need to be consecutive and are sorted in natural order.

## **Constructors**

Migration.**\_\_init\_\_**(*model*)

Gather all the version detectors and migrators on the first call. They are then cached for all further instances.

Parameters model – model class this migrator handles

#### **Call**

Migration.**\_\_call\_\_**(*raw\_data*)

Trigger the the 2 steps migration engine:

1.detect the current version

2.migrate to all newest versions

Parameters raw\_data – Raw boto dict to migrate to latest version

Returns Up to date raw boto dict

Raises VersionError when no check succeeded

# **2.2.3 Model class**

# **Class definition**

```
class dynamodb_mapper.model.DynamoDBModel(**kwargs)
     Abstract base class for all models that use DynamoDB as their storage backend.
```
Each subclass must define the following attributes:

- table : the name of the table used for storage.
- •**\_**hash\_key\_: the name of the primary hash key.
- **•** \_\_**range\_key\_\_:** (optional) if you're using a composite primary key, the name of the range key.
- •**\_\_schema\_\_**: **{attribute\_name: attribute\_type}** mapping. Supported attribute\_types are: int, long, float, str, unicode, set. Default values are obtained by calling the type with no args (so 0 for numbers, "" for strings and empty sets).
- •**\_\_defaults\_\_**: (optional) **{attribute\_name: defaulter}** mapping. This dict allows to provide a default value for each attribute\_name at object creation time. It will *never* be used when loading from the DB. It is fully optional. If no value is supplied the empty value corresponding to the type will be used. "defaulter" may either be a scalar value or a callable with no arguments.
- •\_ migrator\_: [Migration](#page-33-0) handler attached to this model

To redefine serialization/deserialization semantics (e.g. to have more complex schemas, like auto-serialized JSON data structures), override the \_from\_dict (deserialization) and \_to\_db\_dict (serialization) methods.

*Important implementation note regarding sets:* DynamoDB can't store empty sets/strings. Therefore, since we have schema information available to us, we're storing empty sets/strings as missing attributes in DynamoDB, and converting back and forth based on the schema.

So if your schema looks like the following:

```
{
    "id": unicode,
    "name": str,
    "cheats": set
}
then:
{
    "id": "e1m1",
    "name": "Hangar",
    "cheats": set([
        "idkfa",
        "iddqd"
    ])
}
```
will be stored exactly as is, but:

```
{
    "id": "e1m2",
    "name": "",
    "cheats": set()
}
```
will be stored as simply:

```
{
    "id": "e1m2"
}
```
### **Constructors**

#### $\mathbf{init}$

DynamoDBModel.**\_\_init\_\_**(*\*\*kwargs*)

Create an instance of the model. All fields defined in the schema are created. By order of priority its value will be loaded from:

•kwargs

• defaults

•None. Warning, this will most likely cause failures at save time

We're supplying this method to avoid the need for extra checks in save and ease object initial creation.

Objects created and initialized with this method are considered as not coming from the DB.

#### **Data access**

#### get

```
classmethod DynamoDBModel.get(hash_key_value, range_key_value=None, consistent_read=False)
     Retrieve a single object from DynamoDB according to its primary key.
```
Note that this is not a query method – it will only return the object matching the exact primary key provided. Meaning that if the table is using a composite primary key, you need to specify both the hash and range key values.

Objects loaded by this method are marked as coming from the DB. Hence their initial state is saved in self.\_raw\_data.

#### **Parameters**

- hash\_key\_value The value of the requested item's hash\_key.
- range\_key\_value The value of the requested item's range\_key, if the table has a composite key.
- consistent\_read If False (default), an eventually consistent read is performed. Set to True for strongly consistent reads.

# get\_batch

<span id="page-35-1"></span>classmethod DynamoDBModel.**get\_batch**(*keys*)

Retrieve multiple objects according to their primary keys.

Like get, this isn't a query method – you need to provide the exact primary key(s) for each object you want to retrieve:

•If the primary keys are hash keys, keys must be a list of their values (e.g.  $[1, 2, 3, 4]$ ).

•If the primary keys are composite (hash + range), keys must be a list of  $(hash\_key, range\_key)$ values (e.g. [("user1", 1), ("user1", 2), ("user1", 3)]).

get\_batch *always* performs eventually consistent reads.

Objects loaded by this method are marked as coming from the DB. Hence their initial state is saved in self. raw data.

Parameters keys-iterable of keys. ex [(hash1, range1), (hash2, range2)]

#### query

<span id="page-36-0"></span>classmethod DynamoDBModel.**query**(*hash\_key\_value*, *range\_key\_condition=None*, *consistent\_read=False*, *reverse=False*, *limit=None*)

Query DynamoDB for items matching the requested key criteria.

You need to supply an exact hash key value, and optionally, conditions on the range key. If no such conditions are supplied, all items matching the hash key value will be returned.

This method can only be used on tables with composite (hash + range) primary keys – since the exact hash key value is mandatory, on tables with hash-only primary keys, cls.get(k) does the same thing cls.query(k) would.

Objects loaded by this method are marked as coming from the DB. Hence their initial state is saved in self.\_raw\_data.

# Parameters

- hash key value The hash key's value for all requested items.
- range\_key\_condition A condition instance from boto.dynamodb.condition one of
	- $-$  EQ(x)
	- $-$  LE(x)
	- $-LT(x)$
	- $-$  GE $(x)$
	- $GT(x)$
	- BEGINS\_WITH(x)
	- $-$  BETWEEN $(x, y)$
- consistent\_read If False (default), an eventually consistent read is performed. Set to True for strongly consistent reads.
- reverse Ask DynamoDB to scan the range\_key in the reverse order. For example, if you use dates here, the more recent element will be returned first. Defaults to False.
- limit Specify the maximum number of items to read from the table. Even though Boto returns a generator, it works by batchs of 1MB. using this option may help to spare some read credits. Defaults to None

## Return type generator

#### scan

<span id="page-36-1"></span>classmethod DynamoDBModel.**scan**(*scan\_filter=None*)

Scan DynamoDB for items matching the requested criteria.

You can scan based on any attribute and any criteria (including multiple criteria on multiple attributes), not just the primary keys.

Scan is a very expensive operation – it doesn't use any indexes and will look through the entire table. As much as possible, you should avoid it.

Objects loaded by this method are marked as coming from the DB. Hence their initial state is saved in self. raw data.

**Parameters scan\_filter** – A {attribute\_name: condition} dict, where condition is a condition instance from boto.dynamodb.condition.

Return type generator

#### save

<span id="page-37-0"></span>DynamoDBModel.**save**(*raise\_on\_conflict=False*)

Save the object to the database.

This method may be used both to insert a new object in the DB, or to update an existing one (iff raise\_on\_conflict == False).

It also embeds the high level logic to avoid the 'lost update' syndrom. Internally, it uses expected values set to self.\_raw\_data

raise\_on\_conflict=True scenarios:

•object from database: Use self.\_raw\_dict to generate expected\_values

•new object: self.\_raw\_dict is empty, set allow\_overwrite=True

•new object with autoinc: flag has no effect

•(accidentally) editing keys: Use self.\_raw\_dict to generate expected\_values, will catch overwrites and insertion to empty location

**Parameters raise on conflict** – flag to toggle overwrite protection – if any one of the original values doesn't match what is in the database (i.e. someone went ahead and modified the object in the DB behind your back), the operation fails and raises [ConflictError](#page-21-1) or OverwriteError.

# Raises

- ConflictError Target object has changed between read and write operation
- OverwriteError A new Item overwrites an existing one and raise\_on\_conflict=True. Note: this exception inherits from ConflictError

#### delete

<span id="page-37-1"></span>DynamoDBModel.**delete**(*raise\_on\_conflict=False*)

Delete the current object from the database.

If the Item has been edited before the delete command is issued and raise\_on\_conflict=True then, [ConflictError](#page-21-1) is raised.

**Parameters raise\_on\_conflict** – flag to toggle overwrite protection – if any one of the original values doesn't match what is in the database (i.e. someone went ahead and modified the object in the DB behind your back), the operation fails and raises [ConflictError](#page-21-1).

Raises ConflictError Target object has changed between read and write operation

#### **Data export**

# to\_json\_dict

DynamoDBModel.**to\_json\_dict**()

Return a dict representation of the object, suitable for JSON serialization.

This means the values must all be valid JSON object types (in particular, sets must be converted to lists), but types not suitable for DynamoDB (e.g. nested data structures) may be used.

Note that this method is never used for interaction with the database.

#### **Internal data export**

Use of \_from\_db\_dict and \_to\_db\_dict methods is discouraged. however they are documented for a very specific use-case. In some edit forms, you want to guarantee that the resource has not been modified elsewhere. Use \_to\_db\_dict to serialize the original object, save it to a hidden field and then use \_from\_db\_dict to reload your object without the actual database call.

#### classmethod DynamoDBModel.**\_from\_db\_dict**(*raw\_data*)

Build an instance from a dict-like mapping, according to the class's schema. Objects created with this method are considered as comming from the DB. The initial state is persisted in  $self._raw_data$ . If a \_\_migrator\_\_ has been declared, migration is triggered on a copy of the raw data.

Default values are used for anything that's missing from the dict (see DynamoDBModel class docstring).

Direct use of this method should be avoided as much as possible but still may be usefull for "deep copy".

Overload this method if you need a special (de-)serialization semantic

Parameters raw data – Raw db dict

#### \_to\_db\_dict

```
DynamoDBModel._to_db_dict()
```
Return a dict representation of the object according to the class's schema, suitable for direct storage in DynamoDB.

Direct use of this method should be avoided as much as possible but still may be usefull for "deep copy".

Overload this method if you need a special serialization semantic

## **Auto-increment**

```
class dynamodb_mapper.model.autoincrement_int
```
Dummy int subclass for use in your schemas.

If you're using this class as the type for your key in a hash\_key-only table, new objects in your table will have an auto-incrementing primary key.

Note that you can still insert items with explicit values for your primary key – the autoincrementing scheme is only used for objects with unset hash\_keys (or to be more precise, left set to the default value of 0).

Auto-incrementing int keys are implemented by storing a special "magic" item in the table with the following properties:

 $*hash\_key\_value = -1$ •\_\_max\_hash\_key\_\_ = N

where N is the maximum used hash\_key value.

Inserting a new item issues an atomic add on the '\_\_max\_hash\_key\_\_' value. Its new value is returned and used as the primary key for the new elem.

Note that hash\_key\_value is set to '-1' while  $\text{max}_h$  hash\_key\_\_ implicit initial value is 0. This guarantees element at key '0' is unused. It's actually a garbage item for cases where a value is manually added to an unitialized index.

# **2.2.4 Transactions class**

# **Class definition**

<span id="page-39-0"></span>class dynamodb\_mapper.transactions.**Transaction**(*\*\*kwargs*)

Abstract base class for transactions. A transaction may involve multiple targets and needs to be fully successful to be marked as done.

This class gracefully handles concurrent modifications and auto-retries but embeds no tool to rollback.

Transactions may register subtransactions. This field is a list of Transaction. Sub-transactions are played after the main transactors

Transactions status may be persisted for traceability, further analysis... for this purpose, a minimal schema is embedded in this base class. When deriving, you MUST keep

•datetime field as rangekey

•status field

The hash key field may be changed to pick a more relevant name or change its type. In any case, you are responsible of setting its value. For example, if collecting rewards for a player, you may wish to keep track of related transactions by user\_id hence set requester\_id to user\_id

Deriving class **MUST** set field \_\_table\_\_ and requester\_id field

# **Public API**

#### commit

Transaction.**commit**()

Run the transaction and, if needed, store its state to the database

•set up preconditions and parameters (setup() – only called once no matter what).

•fetch all transaction steps ([\\_get\\_transactors\(\)](#page-40-3)).

•for each transaction :

–fetch the target object from the DB.

–modify the target object according to the transaction's parameters.

–save the (modified) target to the DB

•run sub-transactions (if any)

•save the transaction to the DB

Each transation may be retried up to MAX\_RETRIES times automatically. commit uses conditional writes to avoid overwriting data in the case of concurrent transactions on the same target (see  $_retry()$ ).

#### save

Transaction.**save**(*raise\_on\_conflict=True*)

If the transaction is transient (transient =  $True$ ), do nothing.

If the transaction is persistent (transient = False), save it to the DB, as  $DynamODBModel$ . save().

Note: this method is called automatically from commit. You may but do not need to call it explicitly.

## **Transactions interface**

#### \_setup

<span id="page-40-1"></span>Transaction.**\_setup**()

Set up preconditions and parameters for the transaction.

This method is only run once, regardless of how many retries happen. You should override it to fill the substransactions array or to fetch all the data that wil not be chanded by the transaction need from the database to run the transaction (e.g. the cost of a Bingo card, or the contents of a reward).

## \_get\_transactors

#### <span id="page-40-3"></span>Transaction.**\_get\_transactors**()

Fetch a list of targets (getter, setter) tuples. The transaction engine will walk the list. For each tuple, the getter and the setter are called successively until this step of the transaction succeed or exhaust the MAX\_RETRIES.

- •getter: Fetch the object on which this transaction is supposed to operate (e.g. a User instance for UserResourceTransactions) from the DB and return it. It is important that this method actually connect to the database and retrieve a clean, up-to-date version of the object – because it will be called repeatedly if conditional updates fail due to the target object having changed. The getter takes no argument and returns a DBModel instance
- •setter: Applyies the transaction to the target, modifying it in-place. Does *not* attempt to save the target or the transaction to the DB. The setter takes a DBModel instance as argument. Its return value is ignored

The list is walked from 0 to len(transactors)-1. Depending on your application, Order may matter.

Raises TargetNotFoundError If the target doesn't exist in the DB.

#### \_apply\_subtransactions

<span id="page-40-2"></span>Transaction.**\_apply\_subtransactions**()

Run sub-transactions if applicable. This is called after the main transactors.

This code has been moved to its own method to ease overloading in real-world applications without reimplementing the whole commit logic.

This method should *not* be called directly. It may only be overloaded to handle special behaviors like callbacks.

# <span id="page-40-0"></span>**2.3 Indices and tables**

- *genindex*
- *modindex*
- *search*

# **CONTRIBUTE**

<span id="page-42-0"></span>Want to contribute, report a but of request a feature ? The development goes on at Ludia's BitBucket account:

- Report bugs: <https://bitbucket.org/Ludia/dynamodb-mapper/issues>
- Fork the code: <https://bitbucket.org/Ludia/dynamodb-mapper/overview>